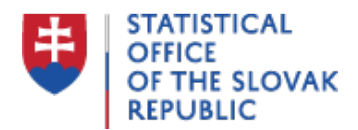

## **Často kladené otázky**

Last update:26.11.2020

## **Nastavenie prehliadačov pre prácu v elektronickom zbere údajov**

## **Mozilla Firefox (MF) a Chrome (CH)**

Odporúča sa nainštalovať si vždy najnovšiu verziu, nie je to však podmienkou – zber by mal byť funkčný aj v starších verziách ( MF od v.21).

Vo všetkých prehliadačoch je nutné mať zapnuté Cookies a JavaScript, ktoré sú defaultne nastavené (**default** nastavenie je také, keď sa prehliadač pravé nainštaluje na PC a nič sa neprestaví).

Odporúčame pred prácou s eFormom vymazať vyrovnávaciu pamäť (cache) prehliadača – popísané v probléme "Nesprávna funkčnosť eFormu v Mozille Firefox".

## **Internet Explorer (IE):**

Treba minimálne Internet Explorer 9 (ale čím vyššia verzia, tým lepšie).

Pri IE je vhodné mať zapnutý režim kompatibility, t.j. vyššia verzia by mala byt kompatibilná s nižšou, t.j. to čo zobrazovala dobre nižšia verzia, tak zobrazí dobre aj vyššia verzia.

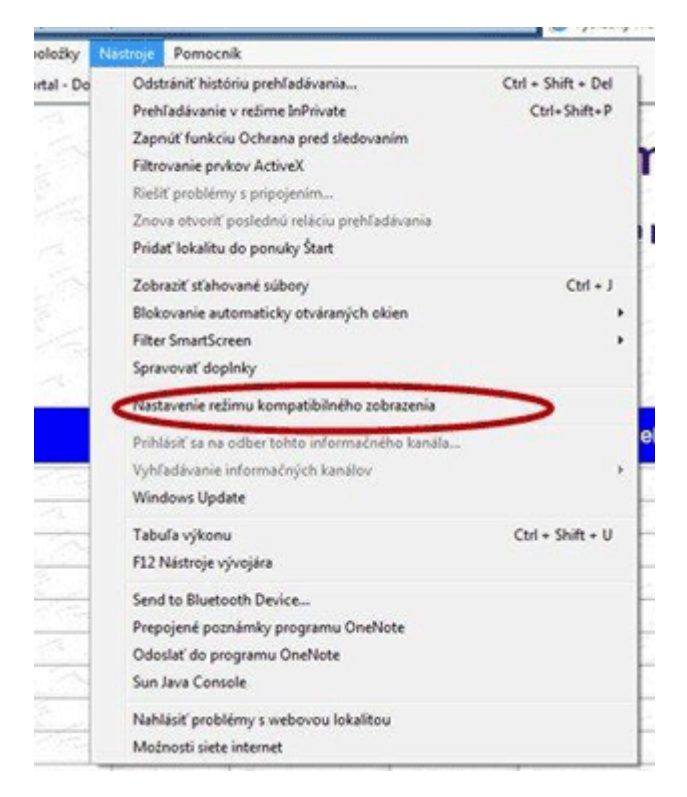